## **REPORT FOR THE SKD**

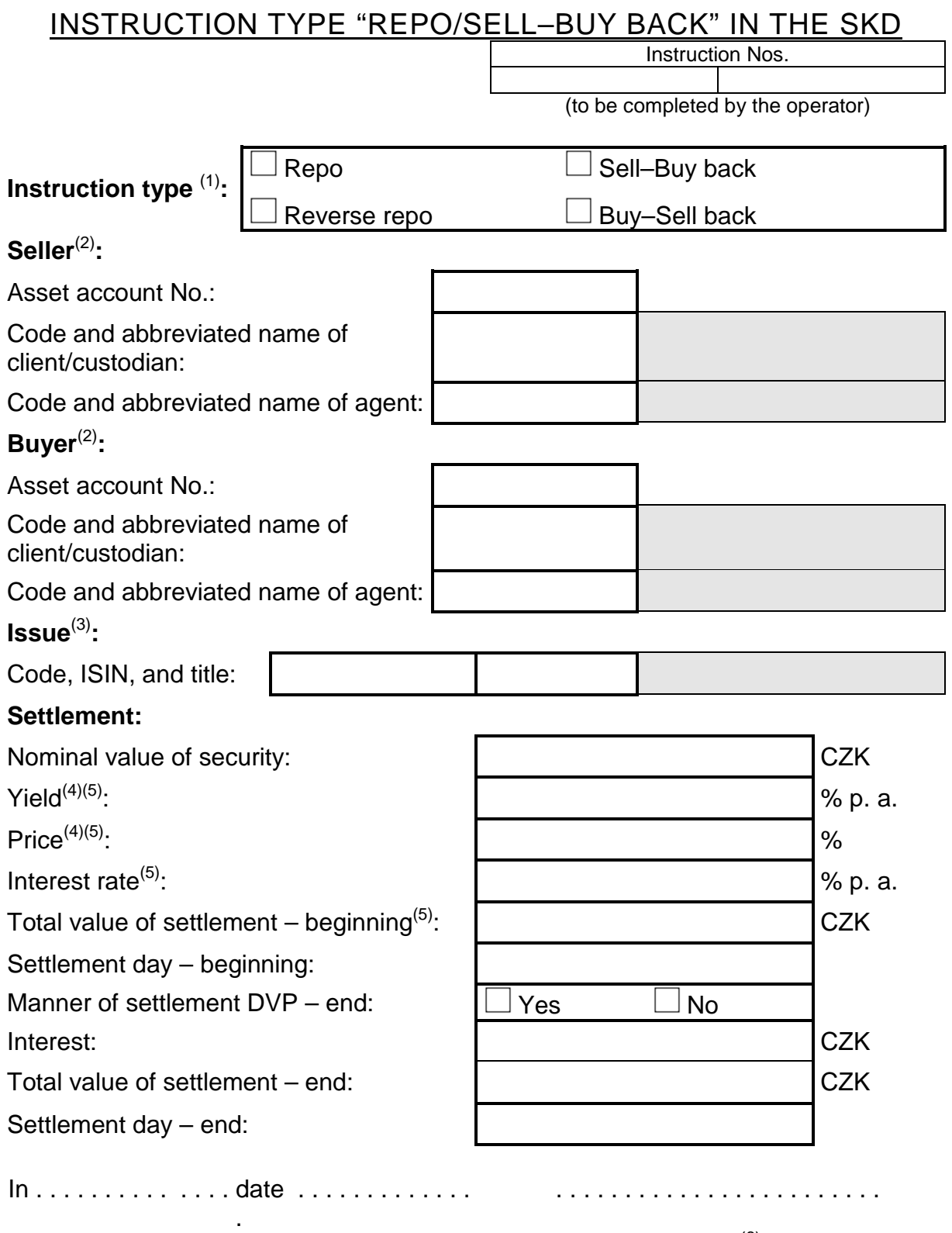

 $Agent^{(6)}$ 

## **Explanatory notes to instruction type INS141 "REPO/SELL–BUY BACK":**

The boldly framed white boxes are obligatory, unless specified otherwise in other notes. The thinly framed grey boxes are for information purposes only. No account will be taken of the values contained therein when entering instructions in the SKD.

- (1) The type of instruction is marked with a cross in the box before the name of the requested type of instruction.
- (2) The abbreviated names of the seller and buyer and their agents are stated in the form specified in the contract on participation in the SKD or in the contract on an asset account in the SKD.
- (3) The sender fills in **only one of the boxes**, either "Issue Code" or "Issue ISIN". The title of the security in book-entry form is specified according to the data in the SKD records.
- (4) The sender completes **only one of the boxes**, either "Yield" or "Price".
- (5) The sender completes **only two of the following three possibilities**:
	- one of the boxes "Yield" or "Price"
	- "Interest rate"
	- "The total value of settlement beginning"
- (6) The instruction must be signed by the agent's authorized employee whose specimen signature is at the disposal of the operator.